# **UNIWERSALNY MODUŁ GSM CSTP2**

## **do sterowania przez telefon komórkowy**

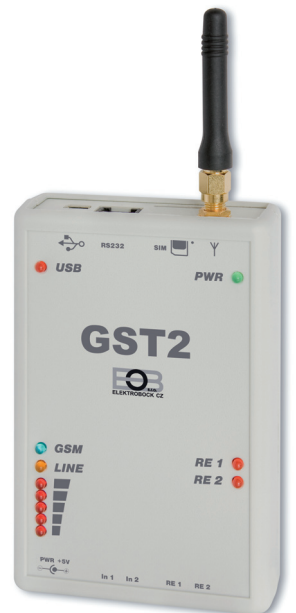

## **Moduł GST2 posiada**

- **2 wejścia**, które można użyć jako: **DWUSTANOWE** do alarmu (zamknięty/otwarty) **TEMPERATUROWE** w celu zgłaszania sytuacji awaryjnych, pomiaru temperatury i kontroli
- **2 wyjścia** (każde 3A/250V, AC1), którym można przydzielić różne funkcje: **przełączanie przez zadzwonienie przełączanie na podstawie pomiaru temperatury regulacja zgodnie z żądaną temperaturę sterowanie czasowe przez SMS**

Moduł pozwala na podłączenie i sterowanie termostatami naszej firmy (np. PT59, BPT37 patrz www.elbock.cz), oraz systemem PocketHome®.

Istnieje mozliwość dokupienia zasilania awaryjnego (typ ZZ04/900mAh) który przy braku napięcia podtrzymuje prace przez 10 godzin.

Wszystkie ustawienia funkcji GST2 prowadzone są przy pomocy softwera GST2-SW (jest w zestawie) na komputerze.

# **FUNKCJE**

- 1) Automatyczne odesłanie SMS informacji o stanach (zamkniety/otwarty) styku (In1/ In2 dwustanowego).
- 2) Zadzwonienie na 2 numery telefoniczne przy zmianie stanu styku (In 1/ In2 dwustanowy).
- 3) Automatyczne odesłanie SMS przy przekroczeniu zakresu temperatur na wejściu (In1/ In 2 jako cieplne).
- 4) Zadzwonienie a 1 numer telefonu przy przekroczeniu zakresu temperatur (In1/ In 2 jako cieplne).
- 5) Automatyczne zamknięcie styku przy zmianie stanu na wejściu (In1/In2 jako dwustanowe a RE1/RE2 ustawione w funkcji " Zamknij obwód wyjścia według wejścia").
- 6) Automatyczne zamknięcie styku na wyjściu przy przekroczeniu zakresu temperatur mierzonych na wejściu (In1/In2 jako cieplne RE1/RE2 nastawione w funkcji ... Zamknij obwód przy Tmin/Tmax").
- 7) Regulacja z histerezą 1°C (przekaźnik zwarty przy spadku tem.o 1°C od ustawionej, gdy jest równa następuje rozwarcie). Sterowanie wyjściem wg ustawionej temperatury na wyjściu (In1/In2 jako cieplny a RE1/RE2 nastawione w funkcji " Zamknij wyjście wg ustawionej T1/T2").
- 8) Zamknięcie obwodu na wyjściu w oparciu o nastawiony czas. Wyjście jest aktywowane przez SMS (RE1/RE2 nastawione w funkcji "Zamknij wyjście na czas t1/t2").
- 9) Czasowe sterowanie wyjściem. Wyjście jest aktywowane przez SMS z określeniem czasu zamknięcia obwodu (od 1 minuty do 999 minut = 16 godz. 33 min).
- 10) Sterowanie jednego wyjścia zadzwonieniem na czas t1(RE1 ustawione na zamknięcie obwodu zadzwonieniem).
- 11) Automatyczne sterowanie obydwu wyjść zadzwonieniem przy nastawieniu (RE1/RE2 ustawione w funkcji " Zamknij zadzwonieniem").
- 12) Możliwość podłączenia termostatu lub centralnych jednostek naszej firmy (więcej na stronie www.elbock.cz).
- 13) Automatyczne wysłanie SMS przy braku napięcia (przy zastosowaniu zasilacza).
- 14) Indykacja siły sygnału i stanu modułu.

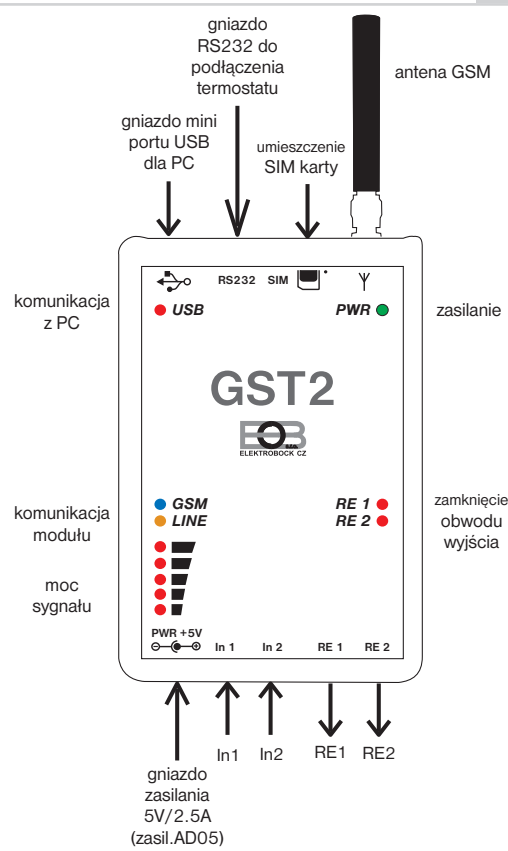

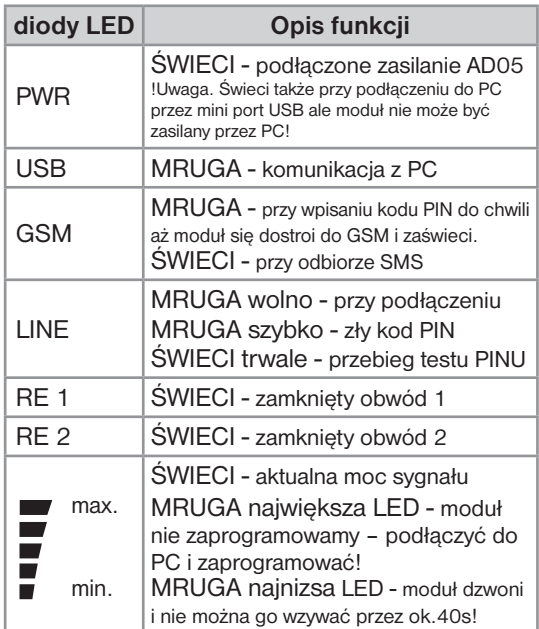

# **Antena GSM**

**OPIS**

**Antena nie może być zasłaniana elementami metalowymi.** Przy słabym sygnale można zastosować mocniejszą antenę (nr produktu 1330 GST – antena 9dBm).

## **SIM karta**

Można używać kartę dowolnego operatora tak na abonament jak i startową. Przed włożeniem karty do modułu przetestować ja w telefonie komórkowym.

# **Gniazdo RS232**

Służy do rozszerzenia funkcji modułu o regulację ogrzewania (termostat Pt59X) lub sterowanie systemem PocketHome® (PH-CJ37 Plus ), blizsze dane na www.elbock.cz.

# **Gniazdo mini USB**

Do podłączenia modułu i PC. Przewód łączący w zestawie. Programy dla modułu i softwera na załączonej płycie CD.

## **Gniazdo zasilania**

Przystosowane do podłaczenia zasilacza będącego w zestawie (AD05/5V,2,5A) lub zasilania awaryjnego (nie ma w zestawie).

# **Wejścia zaciski In1 a In2**

#### **DWUSTANOWE**

styki muszą być sterowane bez potencjałowo (nie może być na styku żadne napięcie!)

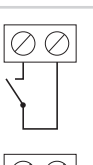

#### **CIEPLNE**

musi być użyty czujnik tem. CT0X-10k (można dokupić na www.elbock.cz)

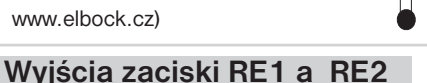

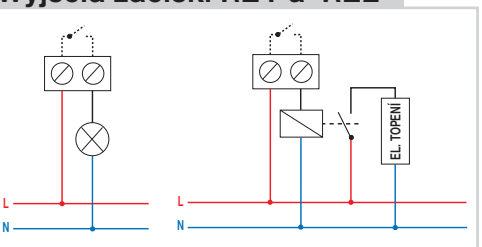

Wyjścia mogą mieć obciążenie max. 3 A/250 V (AC1). Przy większym obciążeniu stosować stycznik!

## **POSTĘPOWANIE**

## **Użytkowanie**

- moduł nie umieszczać w bliskości dużych elementów metalowych
- moduł z przeznaczeniem do pomieszczeń
- chronić przed kradzieża
- przy instalacji zalecane mocowanie taśmą samoprzylepna dwustronną

## **Pierwsze podłączenie**

- 1) Umieścić kartę SIM w module jak rys.1.
- 2) Podłączyć zasilacz AD05, zaświeci się zielona LED- PWR. Go 3 minut dojdzie do aktywacji modułu (mruga czerwona LED od mocy sygnału z powodu nie wpisania kodu PIN).
- 3) Podpinamy przewód (jest w zestawie) do wolnego portu USB w PC i wkładamy kartę CD do czytnika PC. Pojawi się napis " Przeprowadź instalację nowego programu". Należy wybrać instalację dla CD-ROM (omija info o autentyczności produktu i instaluje w Windows XP). Pozostałe parametry pozostawić bez zmian. Zakończyć instalacje GST2.
- 4) Z CD wybrać instalacje programu GST2 Setup.msi . Program instalacyjny sam się zainstaluje. Wybrać adres i potwierdzić przyciskiem NEXT (wszystkie nastawienia i prace z programem zostają wpisane w program). Po zakończonej instalacji dojdzie do automatycznego utworzenia programu.
- 5) Podłączyć kabel z PC do gniazda USB w GST2.
- 6) Nacisnąć na utworzoną ikone GST2 na ekranie PC.
- 7) Przy napisie "Port" nacisnąć "Znajdź" dojdzie do automatycznego wyszukania podłączonego urządzenia.
- 8) Nastawić kod PIN karty SIM która jest umieszczona w module.
- 9) Następnie nastawić funkcje wejść zakładka wejścia, wyjścia zakładka wyjścia i wpisać numery telefonów które będą sterować modułem GST2 – zakładka numery telefonów.
- 10) Nacisnąć przycisk "**Wysłać dane do GST2**". Pojawi się czas z lewej i dojdzie do przesyłu danych do modułu GST2.
- 11) Programowanie zakończone . Zamknąć program i odłączyć moduł od PC.
- 12) Gdy chcemy przetestować nastawione funkcje wyjść i wejść nie należy modułu odłączać tylko kontynuować test.
- 13) Podłączyć wejścia i wyjścia jak na schemacie str.2 według nastawionych fumkcji w PC.
- 14) Odczekać do 2 minut i nacisnąć przycisk "Wszystko" umieszczony pod napisem Aktualny stan GST2. W tabelce pojawią się stany wejść i wyjść. Zmiana stanu na wejściach informuje o prawidłowym nastawieniu. Po tym można jeszcze skorygować nastawienia i odłączyć moduł od PC.

W ten sposób można ustawić funkcje w zależności od potrzeb, a następnie zamknąć program i odłączyć od modułu PC.

# **PRZYKŁADY Z PRAKTYKI**

**1) Zastosowanie wejścia:** podłączenie alarmu, nadzór nad temperaturą, regulacja temperatury.

**2) Zastosowanie wyjścia:** otwarcie bramy jednym przekaźnikiem, otwarcie bramy dwoma przekaźnikami ze zwłoką, włączenie ogrzewania przy spadku temperatury, włączenie klimatyzacji przy wzroście tem., regulacja temp. w oparciu o histereze według ustawionej tem., czasowe włączanie odbiorników (wejście, sauna,oświetlenie).

## **WSZYSTKIE ROZWIĄZANIA DOTYCZĄCE PODŁĄCZEŃ ZNAJDUJĄ SIĘ NA CD!**

# **STEROWANIE MODUŁEM**

#### **DZWONIENIEM** praktyczne przy otwieraniu bramy, wrot garażu itp.

Telefony które mogą sterować wyjściami należy wcześniej wpisać w GST2-SW (Zakładka zdefiniowanych numerów) i przesłać ustawienia do modułu (maks. 8 numerów). Po wpisaniu wyjścia będą reagować w następujący sposób:

**Wyjście 1 (RE1) nastawiamy na "Włącz po zadzwonieniu" z czasem t1 (1s do 2min)**

*po zadzwonieniu z wpisanego numeru telefonu dojdzie do zamknięcia obwodu wyjścia RE1 na czas t1*

**Wyjście 1 (RE1) nastawiamy na "Włącz po zadzwonieniu" z czasem t1 (1s do 2min) a wyjście 2 (RE2) nastawiamy na "Włącz po zadzwonieniu" z czasem tp (1s do 10min) i czasem t2 (0s do 10 min)**

*po zadzwonieniu z wpisanego numeru telefonu dojdzie do zamknięcia obwodu wyjścia RE1 na czas t1 a po nastawieniu tp dojdzie do zamknięcia wyjścia RE2 na czas t2.*

**Uwaga**: Wyjście 2 (RE2) nie może działać samoistnie, najpierw należy programować wyjście 1 (RE1)! Sterować można z telefonu który nie ma ukrytego numeru. Minimalny przedział zwłoki powtórzenia zadzwonienia to 40 sekund.

**Treść SMS**  praktyczne przy włączaniu oświetlenia, wejścia, sauny itp.

SMS można wysłać z telefonu którego numer jest wpisany w GST2-SW (Zakładka zdefiniowanych numerów). GST2 nie rozróżnia małych i dużych liter.

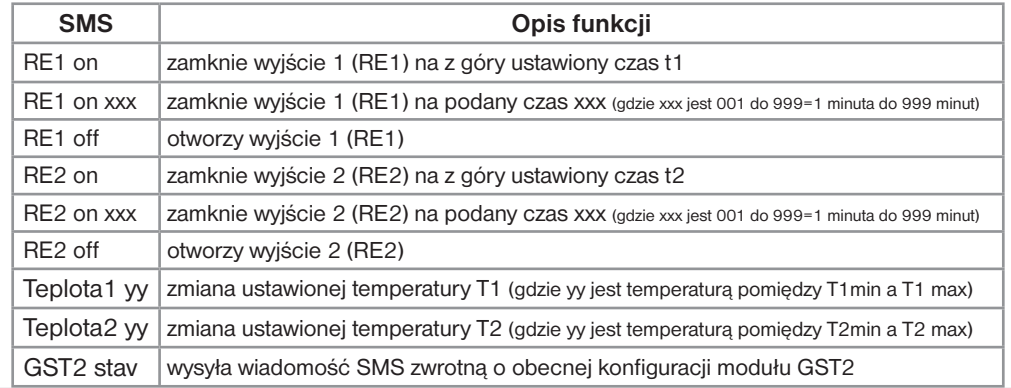

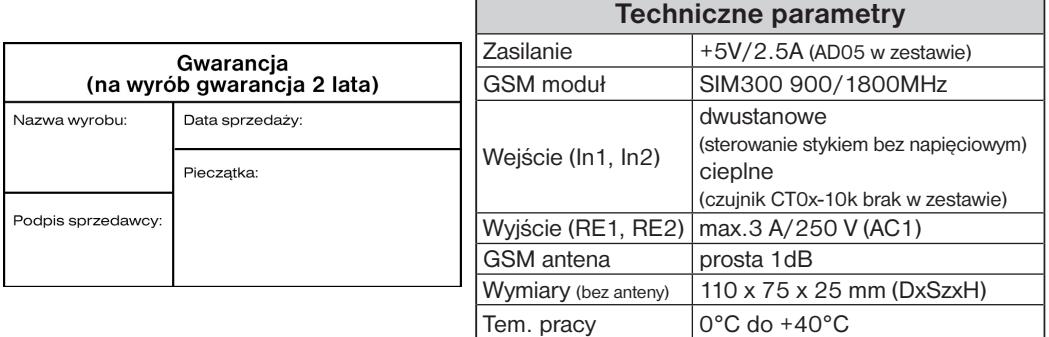

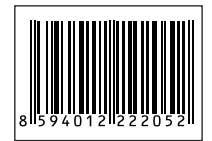

W przypadku reklamacji prosimy o przesłanie kompletnego wyrobu na adres<br>dystrybutora.

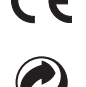

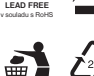

**Pb**

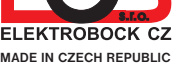

**MADE IN CZECH REPUBLIC** e-mail: elbock@poczta.fm www.elbock.cz **Dystrybutor: Elektrobok PL** ul. Bielowicza 46 32-040 Świątniki Górne Tel./ fax: 012 2704139